## Family > Batch Enroll/Edit

Last Modified on 10/09/2019 8:33 am EDT

Batch enroll/edit allows users the ability to add or edit schedules for multiple children at a time.

From the family drop down menu select the Batch Enroll/Edit option-

| Sea | arch       |         | •           |              |          |           |             |           |         |       | ĺ      | Business Level -   | DCW - | Tran | ısact | ional | 6 |
|-----|------------|---------|-------------|--------------|----------|-----------|-------------|-----------|---------|-------|--------|--------------------|-------|------|-------|-------|---|
| ☆   | Home       | Family  | Payments    | Attendance   | Lessons  | Meals     | Connect     | Approvals | Reports | Staff | Setup  | Q                  |       |      |       |       |   |
| F   | lome I     | Lead M  | anagement   |              |          |           |             |           |         |       |        |                    |       |      |       |       |   |
| _   |            | Campa   | igns        |              |          |           |             |           |         |       |        |                    |       |      |       |       |   |
|     | i          | Tour Li | st          | 1-1<br>31    | Classroo | m List    |             |           |         |       |        |                    |       |      |       |       |   |
|     |            |         | Enroll/Edit | 31<br>mester | Center   |           |             |           |         |       | Classr | oom                | м     | т    | w     | Th    | F |
|     | Informatio |         |             | Timester     | DCW Tra  | nsactiona | I- Center 1 |           |         |       | AM, E  | Before School Care | 8     | 7    | 8     | 7     | 8 |

Select the search criteria for the children you want to display, if you leave everything blank (as default) and select Show All Children- Yes all children will display for your business (you will not want to do this if you have many centers/many children). Once search criteria has been selected press Find.

- Center- select the center of the children you would like to display.
- Semester- select the semester of the children you would like to display, for children to display when you pull semester, it would mean the child had a program/room assignment for that semester.
- Category- select a category of programs from the drop down menu- any child that was/is associated with that category will display.
- Classroom- select a program from the drop down menu- any child that was/is associated with that program will display.
- Show All Children- select yes if all children associated to search criteria should display (active and inactive).

| Search Criteria Q |   | Comenter  | Sha   |
|-------------------|---|-----------|-------|
| Center            |   | Semester  | Sho   |
|                   | • | <b>血</b>  |       |
| Category          |   | Classroom |       |
|                   | - |           |       |
| Show All Children |   |           | 🗹 Fin |

The student list will display children that match the search criteria above.

The square to the very left is where a child can be selected/deselected to be included in the batch. If the box is selected any new program/room assignment will apply.

The edit icon will allow users to add/edit a particular child's program/room assignment.

Click on the child's name to jump to the family record.

| tudent List                    |                    |
|--------------------------------|--------------------|
| tudent                         | Family Name        |
| Brave, Merida (411030)         | Brave Family       |
| Doolittle, Eliza (415031)      | Doolittle Family   |
| 📝 🗭 Frozen, Anna (411022)      | Frozen Family      |
| Frozen, Elsa (411018)          | Frozen Family      |
| Peter Pan, Tinkerbell (411025) | Peter Pan Family 満 |
| Wonderland, Alice (415036)     | Wonderland Family  |

In this example, three children are going to be batch enrolled into a program-

| Student List                   |                    |
|--------------------------------|--------------------|
| Student                        | Family Name        |
| 🚺 📝 🔛 Brave, Merida (411030)   | Brave Family       |
| Doolittle, Eliza (415031)      | Doolittle Family   |
| Frozen, Anna (411022)          | Frozen Family      |
| Frozen, Elsa (411018)          | Frozen Family      |
| Peter Pan, Tinkerbell (411025) | Peter Pan Family 🚵 |
| Wonderland, Alice (415036)     | Wonderland Family  |
| Check All   Uncheck All        |                    |

After selecting the children scroll down to the Add New Classroom/Rate area, and select the information that will be added to the children. Remember this process is helping you add one program/dates and rates to all children selected. Once the program has been added to the children the children will start to display on rosters and sign-in sheets as of the effective date that is selected in the Add New Classroom/Rate section.

- Classroom
- Semester
- Schedule Effective Date
- Schedule End Date
- Select Days and expected arrival/departure time
- Select a rate
- Enter an override amount (if applicable)
- Enter Max Allowed Hours (if applicable)
- Enter Registration Fee (if applicable)

In the sponsor section select sponsor 1, 2 or Third party sponsor if the children you are enrolling are part of split families. Remember- whatever settings you enter here apply to ALL children selected.

If current schedules should be end dated check the box labeled End Date All Current Schedules.

| lassroom                                                                                                    |                           |      |                  |                    |
|----------------------------------------------------------------------------------------------------|---------------------------|------|------------------|--------------------|
| DCW Transactional- Center                                                                                                    | 1 - PM, After School Care |      |                  |                    |
| emester                                                                                                    |                           |      |                  |                    |
| 2017: 17-18 School Aged C                                                                                                    | hild Care                 |      |                  |                    |
| chedule Effective Date                                                                                                    |                           |      | e End Date       |                    |
| 08/28/2017                                                                                                    |                           |      | 05/25/2018       |                    |
| ays                                                                                                    |                           |      |                  |                    |
|                                                                                                    | Scheduled Attendance      |      | Expected Arrival | Expected Departure |
| Apply to All Days                                                                                                    |                           | *    | 3:00 PM          | 4:30 PM            |
| Monday                                                                                                    |                           | •    | 3:00 PM          | 4:30 PM            |
| Tuesday                                                                                                    | I                         | •    | 3:00 PM          | 4:30 PM            |
| Wednesday                                                                                                    |                           | •    | 3:00 PM          | 4:30 PM            |
| Thursday                                                                                                    | I                         | •    | 3:00 PM          | 4:30 PM            |
| Friday                                                                                                    |                           | -    | 3:00 PM          | 4:30 PM            |
|                                                                                                    |                           |      |                  |                    |
| ato                                                                                                    |                           |      |                  | Even               |
|                                                                                                    |                           |      |                  | Expa               |
| PM Kids Club                                                                                                    |                           |      |                  | Expa               |
| PM Kids Club                                                                                                    |                           |      |                  | Ехра               |
| PM Kids Club Verride Amount                                                                                                    |                           |      |                  | Expa               |
| PM Kids Club Verride Amount ax Allowed Hours                                                                                                    |                           |      |                  | Expa               |
| PM Kids Club Verride Amount  Amount A |                           |      |                  | Ехра               |
| PM Kids Club Verride Amount  Iax Allowed Hours  Allowed Hours  Allowed Fee                                                                                                    |                           |      |                  | Expa               |
| PM Kids Club Verride Amount  Amount A | ults                      |      |                  | Expa               |
| PM Kids Club Verride Amount      Amount      Anount      Anount      Allowed Hours      Kegistration Fee                                                                                                    | ults<br>\$ Amount Cov     | ered |                  | Expa               |
| PM Kids Club Verride Amount  Amount Amount  Amount  Amount Amount  Amount  Amount  Amount  Amount  Amount  Amount  Amount  Amount  Amount Amount  Amo |                           | ered |                  | Ехра               |
| PM Kids Club Verride Amount  Amount Amount  Amount  Amount Amount  Amount  Amount  Amount  Amount  Amount  Amount  Amount  Amount  Amount Amount  Amo | \$ Amount Cov             | ered |                  | Ехра               |

Press View Rate to see the expected amount selected families will be charged- **note this will only work for normal or flat rates**. This will not calculate the expected hourly rate if your site charges hourly based on schedule or attendance.

Press apply to selected to save the new program/room assignment to the selected children.

A confirmation box will appear at the top of the page confirming enrollment

in the new program/room assignment has been successful. Select the Child's ID to jump to the child's record.

| Family | Batch Enroll/Edit                                                                                                    |
|--------|----------------------------------------------------------------------------------------------------|
|        | SUCCESS<br>New program/room assignment for child (ID: 411030) saved successfully.<br>New program/room assignment for child (ID: 415031) saved successfully. |
|        | New program/room assignment for child (ID: 411022) saved successfully.                                                                                      |

Continue batch enrolling as needed. New search criteria can be entered, different children can be selected.

To add/edit a room assignment for a specific child select the edit icon-

| Center                             |          | Seme  | ester    |                               | Show / |
|------------------------------------|----------|-------|----------|-------------------------------|--------|
| <b>=</b>                           | -        | Ê     |          |                               | -      |
| Category                           |          | Class | room     |                               |        |
| <b>h</b>                           |          |       |          |                               | -      |
| Show All Children<br>Yes 🔘 No      |          |       |          |                               | ☑ Find |
| Student List                       |          |       |          | Family Name                   |        |
| 🖉 📄 Brave, Merida (411030)         |          |       |          | Brave Family                  |        |
| Doolittle, Eliza (415031)          |          |       |          | Doolittle Family              |        |
| Assign/Change Child                | Room and | Rat   | e Inform | nation <sup>Izen Family</sup> |        |
| 📝 📝 Frozen, Elsa (411018)          |          |       |          | Frozen Family                 |        |
| 📝 📄 Peter Pan, Tinkerbell (411025) |          |       |          | Peter Pan Family 💦            |        |
|                                    |          |       |          | Wonderland Family             |        |

To edit an existing schedule select the option to Load Active Schedule-

| Create Classroom Assignment | 1                    |
|-----------------------------|----------------------|
| Classroom                   | Load Active Schedule |
| Schedule Effective Date     | Schedule End Date    |

Once selected active schedules will display-

| Create Classroom Assignment                                                                       | х                                   |
|---------------------------------------------------------------------------------------------------|-------------------------------------|
| Brave, Merida                                                                                     | Load Active Schedule -              |
| Learn to Draw, Fall Session ~ DCW - Transactional                                                 | - 09/11/2017 - 10/20/2017 🚯         |
| AM, Before School Care ~ DCW Transactional- Ce<br>PM, After School Care ~ DCW Transactional- Cent |                                     |
|                                                                                                   | <b>**</b>                           |
| Days                                                                                              |                                     |
| Scheduled Attendance                                                                              | Expected Arrival Expected Departure |

Enter the new effective date, then edit the schedule as needed- updating days attending, expected arrival/departure times, rates, override amounts etc. then press Save Changes.

| Change Active C         | lassroom Assi       | gnme  | nt           |            |              |          |
|-------------------------|---------------------|-------|--------------|------------|--------------|----------|
| Brave, Merid            | а                   |       | L            | oad Ac     | tive Sched   | lule +   |
| Classroom DCW - Trans   | actional - Learn to | Draw, | Fall Sessio  | on         |              |          |
| Semester                |                     |       |              |            |              |          |
| 2017: 17-18             | Enrichment          |       |              |            |              | -        |
| Schedule Effective Date |                     | Sd    | nedule End I | Date       |              |          |
| 10/09/2017              |                     | Ê     | 10/2         | 20/2017    |              |          |
| Days                    |                     |       |              |            |              |          |
|                         | Scheduled Attendar  | ice   | Expected /   | Arrival Ex | pected Depar | ture     |
| Apply to All Days       |                     | •     |              |            |              |          |
| Monday                  |                     | •     |              |            |              |          |
| Tuesday                 |                     | •     |              |            |              |          |
| Wednesday 📘             |                     | •     | 5:00 F       | M          | 6:00 PM      |          |
| Thursday                |                     | •     |              |            |              |          |
| Friday                  |                     | •     |              |            |              |          |
| Rate                    |                     |       |              |            | Expar        | nd Rates |
| D PM Kids Clu           | ıb                  |       |              |            |              | -        |
| Override Amount         |                     |       |              |            |              |          |
| œ                       |                     |       |              |            |              |          |
| Max Allowed Hours       |                     |       | 1-10         | 0          |              |          |
| ×                       |                     |       | E Vie        | w Sem      | ester Sum    | mary     |
|                         |                     |       |              |            | \$ View      | Rate     |
|                         | Cancel Changes      |       |              |            |              |          |
|                         |                     |       |              |            |              |          |

Select View Rate to see an estimation of cost-

|                 |                    | \$ View Rate |
|-----------------|--------------------|--------------|
| Enrollment Rate |                    | C            |
| Fee             | 1 day PM Kids Club | 7.00         |
| Discount        | N/A                | 0.00         |
| Enrollment Rate |                    | 7.00         |

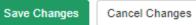

Once saved confirmation text will display on the students line under the student list-

| Student                                         | Family Name        |
|-------------------------------------------------|--------------------|
| 📝 📝 Brave, Merida (411030) 🗸 Changed Assignment | Brave Family       |
| 📝 📄 Doolittle, Eliza (415031)                   | Doolittle Family   |
| 📝 📄 Frozen, Anna (411022)                       | Frozen Family      |
| 📝 📝 Frozen, Elsa (411018)                       | Frozen Family      |
| 📝 📝 Peter Pan, Tinkerbell (411025)              | Peter Pan Family 💦 |
| 🛛 📝 📄 Wonderland, Alice (415036)                | Wonderland Family  |

Continue as needed.

If a new schedule is being added for an individual child, enter classroom, semester, effective date, end date, days, times, rate, override amount and max allowed hours. If a current schedule should be end dated select the box next to the schedule, then press Save Changes.

| Classroom                                            |                                                         |                   |                         |                |                        |      |
|------------------------------------------------------|---------------------------------------------------------|-------------------|-------------------------|----------------|------------------------|------|
| DCW Transactional- Center 1 - AM, Before School Care |                                                         |                   |                         |                |                        |      |
| Semester                                             |                                                         |                   |                         |                |                        |      |
| 2017: 17-18 School Aged Child Care                   |                                                         |                   |                         |                |                        | -    |
| Schedule Effective Date Schedule End Date            |                                                         |                   |                         |                |                        |      |
| ₿ 08.                                                | /28/2017                                                |                   | e                       | 05/25/2        | 2018                   |      |
| Days                                                 |                                                         | Scheduled Attenda | nce                     | Expected Arriv | al Expected Depart     | ure  |
| Apply to All                                         | I Days 📃                                                |                   | •                       | 7:00 AM        | 9:00 AM                |      |
| м                                                    | onday 📃                                                 |                   | •                       | 7:00 AM        | 9:00 AM                |      |
| Tu                                                   | esday 📃                                                 |                   | •                       | 7:00 AM        | 9:00 AM                |      |
| Wedn                                                 | esday 📃                                                 |                   | •                       | 7:00 AM        | 9:00 AM                |      |
| Thu                                                  | ırsday 📃                                                |                   | •                       | 7:00 AM        | 9:00 AM                |      |
| 1                                                    | Friday 📃                                                |                   | •                       | 7:00 AM        | 9:00 AM                |      |
| Override Amo                                         | VI Kids Clu<br>unt                                      | ıb                | 1                       |                |                        | •    |
| (D)                                                  |                                                         |                   |                         |                |                        |      |
| Max Allowed Hours                                    |                                                         |                   |                         |                | Semester Sumr          | nary |
| ×                                                    |                                                         |                   |                         |                | \$ View                |      |
| Current & Fut                                        | -                                                       |                   |                         |                |                        |      |
| End Date?                                            | Classroom                                               |                   | Begin/End               |                | Rate                   |      |
|                                                      | PM, After School Care ~ DCW<br>Transactional- Center 1  |                   | 08/28/2017 - 05/25/2018 |                | PM Kids Club (\$35.00) |      |
|                                                      | AM, Before School Care ~<br>DCW Transactional- Center 1 |                   | 09/01/2017 - 05/25/2018 |                | AM Kids Club (\$15.00) |      |
|                                                      | Learn to Draw, Fall Session ~<br>DCW - Transactional    |                   | 10/09/2017 - 10/20/2017 |                | 7 PM Kids Club (\$7    | .00) |
| •                                                    |                                                         |                   |                         |                |                        | •    |
|                                                      |                                                         |                   |                         |                |                        |      |
| Save Char                                            | nges (<br>Min                                           | Cancel Changes    | ]                       |                |                        |      |
| ~~~~~~~~~~~~~~~~~~~~~~~~~~~~~~~~~~~~~~~              |                                                         | _                 | _                       | _              | _                      |      |